# <span id="page-0-0"></span>Control

#### Young W. Lim

#### 2017-02-02 Thr

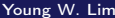

重

メロト メ都 トメ ミトメ

重

#### **[Introduction](#page-2-0)**

- **•** [References](#page-2-0)
- **[Condition Code](#page-3-0)**
- [Accessing the Conditon Codes](#page-6-0)
- **•** [Jump Instructions](#page-7-0)
- **[Translating Conditional Branches](#page-8-0)**
- **•** [Loop Instructions](#page-11-0)
- **•** [Switch](#page-16-0)

4 D F

 $\Omega$ 

<span id="page-2-0"></span>"Self-service Linux: Mastering the Art of Problem Determination", Mark Wilding "Computer Architecture: A Programmer's Perspective", Bryant & O'Hallaron

I, the copyright holder of this work, hereby publish it under the following licenses: GNU head Permission is granted to copy, distribute and/or modify this document under the terms of the GNU Free Documentation License, Version 1.2 or any later version published by the Free Software Foundation; with no Invariant Sections, no Front-Cover Texts, and no Back-Cover Texts. A copy of the license is included in the section entitled GNU Free Documentation License.

CC BY SA This file is licensed under the Creative Commons Attribution ShareAlike 3.0 Unported License. In short: you are free to share and make derivative works of the file under the conditions that you appropriately attribute it, and that you distribute it only under a license compatible with this one.

( □ ) ( 何 ) (

- <span id="page-3-0"></span>CF (Carry Flag)
- ZF (Zero Flag)
- SF (Sign Flag)
- OF (Overflow Flag)

1 n →

э

addl

t=a+b

- $CF:$  (unsigned t) < (unsigned a)  $mag(t) < mag(a)$  if  $C=1$
- $ZF:$   $(t == 0)$ zero t SF:  $(t < 0)$ negative t

OF: 
$$
(a<0 == b<0) \& (t<0 != a<0)
$$
  
sign(a) == sign(b) != sign(t)

÷.

 $\rightarrow$   $\rightarrow$   $\equiv$ 

4 D F

**∢ 何 →** → →

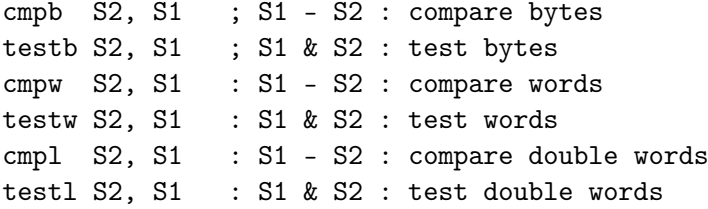

重

 $2990$ 

メロト メタト メミト メミト

<span id="page-6-0"></span>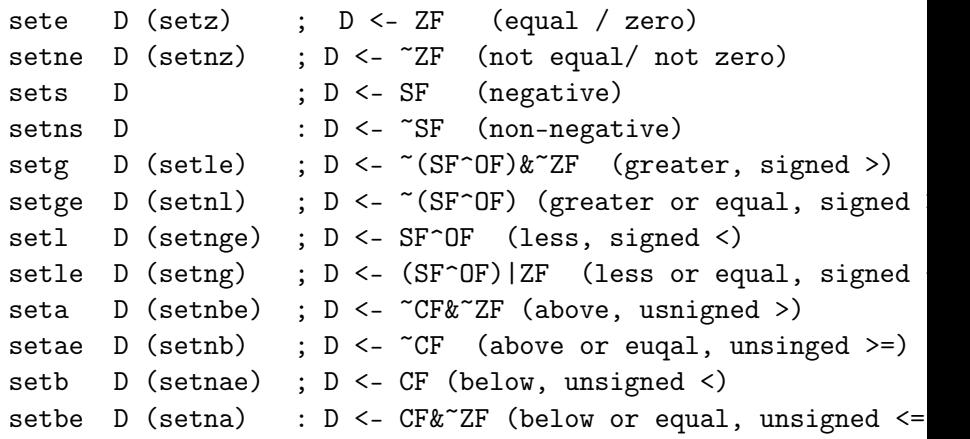

イロト (御) (君) (君) (君) のんぐ

### <span id="page-7-0"></span>Jump instructions

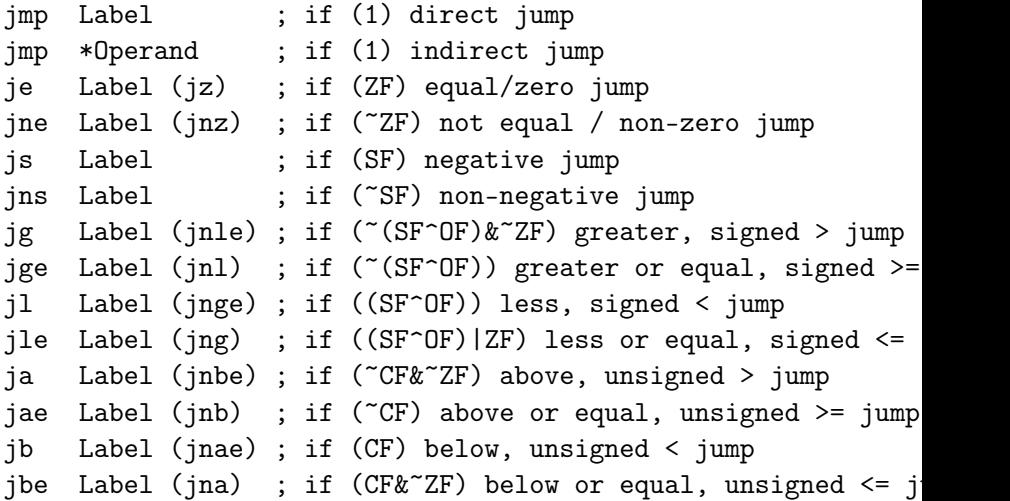

重

 $299$ 

メロメ メタメ メミメ メミ

<span id="page-8-0"></span>if (expr) then-statement else else-statement  $t = e \times 0$ if (t) goto true; // else-statement goto done; true: // then-statement done:

B

イロト イ押 ト イヨ ト イヨ

```
int abs(int x, int y)
{
  if (x < y)return y-x;
  else
    return x-y;
}
```

```
int abs_goto(int x, int y)
{
  int val;
  if (x < y)goto true;
  val = x - y;goto done;
true:
  val = v - x;done:
  return val;
}
```
э

movl 8(%ebp), %edx movl 12(%ebp), %3ax cmpl %eax, %edx jl .L3 subl %eax, %edx movl %edx, %eax jmp .L5 .L3: subl %edx, %eax  $.1.5:$ 

```
int abs_goto(int x, int y)
{
  int val;
  if (x < y)goto true;
  val = x - y;goto done;
true:
  val = v - x;done:
  return val;
}
```
4 D F

 $\rightarrow$   $\overline{m}$   $\rightarrow$   $\rightarrow$   $\overline{\pm}$   $\rightarrow$   $\rightarrow$ 

÷.

<span id="page-11-0"></span>do // body-statement while (expr);

loop: // body-statement  $t = expr;$ if (t) goto loop:

÷.

 $\blacktriangleright$   $=$  4

э.

 $AB + 4$ 

4 D F

```
while (expr)
{
  // body-statement
}
```

```
loop:
  t = expr;
  if (!t)
    goto done;
  // body-statement
  goto loop;
done:
```
÷.

**Book** 

4 何 ) 4 。

```
if (!expr)
  goto done;
do
  // body-statement
while (expr);
done:
```
 $t = expr;$ if (!t) goto done; loop: // body-statement  $t = expr$ ; if (t) goto loop; done;

4 D F

÷.

Box 4

4 何 ) 4 。

```
for (init; test; update)
  // body-statement
```

```
init_expr;
while (test) {
  // body-statement
  update;
}
```
4 何 ) 4

э

init\_expr; if (!test) goto done; do { // body-statement update; } while (test); done:

```
init_expr;
t = test;if (!t)goto done;
loop:
  // body-statement
  update_expr;
  t = test;if (t)
    goto loop;
done;
```
÷.

 $AB + 4$ 

4 0 8

## <span id="page-16-0"></span>Switch statement (1)

```
int switch_example(int x)
{
  int result = x;
  switch (x) {
    case 100: result *= 13; break;
    case 102: result += 10;
    case 103: result += 11; break;
    case 104:
    case 105: result *= result; break;
    default: result = 0;
  }
```
#### return result;

}

## <span id="page-17-0"></span>Switch statement (2)

```
code *it[7] ={loc_A, loc\_def, loc_B, loc_C, loc_D, loc\_def, loc_D };int switch tanslated(int x)
{
 unsigned xi = x - 100;
  int result = x;
  if (xi>6) goto loc_def;
 goto jt[xi];
loc_A: result *= 13; goto done;
loc_B: result += 10; goto done;
loc_C: result += 11; goto done;
loc_D: result *= result; goto done;
loc\_def: result = 0;done: return result;
}
```